**[董亮](https://zhiliao.h3c.com/User/other/0)** 2007-07-26 发表

#### **S3600系列交换机WebCache的典型配置**

**一 组网需求:** 通过启动交换机的Web Cache重定向功能,可以将用户访问Web页面的报文重定向到

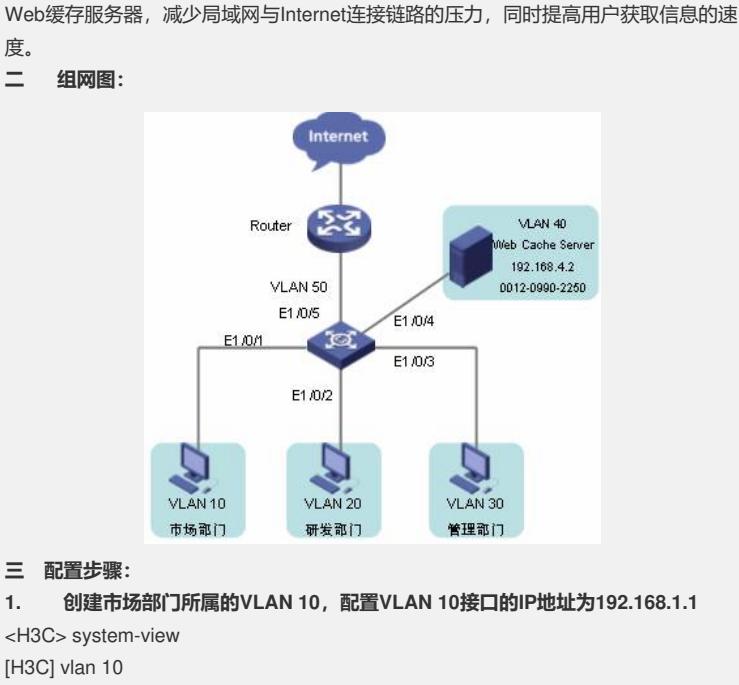

[H3C-vlan10] port Ethernet 1/0/1

[H3C-vlan10] quit

[H3C] interface Vlan-interface 10

[H3C-Vlan-interface10] ip address 192.168.1.1 24

[H3C-Vlan-interface10] quit

# **2. 创建研发部门所属的VLAN 20,配置VLAN 20接口的IP地址为192.168.2.1**

[H3C] vlan 20

[H3C-vlan20] port Ethernet 1/0/2

[H3C-vlan20] quit

[H3C] interface Vlan-interface 20

[H3C-Vlan-interface20] ip address 192.168.2.1 24

[H3C-Vlan-interface20] quit

### **3. 创建管理部门所属的VLAN 30,配置VLAN 30接口的IP地址为192.168.3.1**

[H3C-vlan30] port Ethernet 1/0/3

[H3C-vlan30] quit

[H3C] interface Vlan-interface 30

[H3C-Vlan-interface30] ip address 192.168.3.1 24

[H3C-Vlan-interface30] quit

# **4. 创建Web Cache Server所属的VLAN 40,配置VLAN 40接口的IP地址为192.16**

**8.4.1**

[H3C] vlan 40

[H3C-vlan40] port Ethernet 1/0/4

[H3C-vlan40] quit

[H3C] interface Vlan-interface 40

[H3C-Vlan-interface40] ip address 192.168.4.1 24

[H3C-Vlan-interface40] quit

### **5. 创建连接路由器的VLAN 50,配置VLAN 50接口的IP地址为192.168.5.1**

[H3C] vlan 50 [H3C-vlan50] port Ethernet 1/0/5 [H3C-vlan50] quit [H3C] interface Vlan-interface 50 [H3C-Vlan-interface50] ip address 192.168.5.1 24 [H3C-Vlan-interface50] quit **6. 配置连接Web Cache Server的端口Ethernet 1/0/4为Trunk端口,允许VLAN40**

## **和VLAN 50通过**

[H3C] interface Ethernet 1/0/4

[H3C-Ethernet1/0/4] port link-type trunk

[H3C-Ethernet1/0/4] port trunk permit vlan 40 50

[H3C-Ethernet1/0/4] quit

# **7. 配置Web Cache重定向功能,将VLAN 10、VLAN 20和VLAN 30接收到的HTTP 报文全部重定向到Web Cache Server**

[H3C] webcache address 192.168.4.2 mac 0012-0990-2250 vlan 40 port Ethernet 1/0 /4

[H3C] webcache redirect-vlan 10

[H3C] webcache redirect-vlan 20

[H3C] webcache redirect-vlan 30

#### **四 配置关键点:**

l WEB Cache Server所属的VLAN 40的接口和参与WEB Cache重定向的VLAN 10

、VLAN 20和VLAN 30的接口必须处于UP状态,否则WEB Cache重定向功能不会生

效。

l 不能将Web Cache Server所属的VLAN 40接收到的HTTP报文重定向到Web Cac he Server。

l 如果同时配置了Web Cache重定向功能和STP功能,为了避免Web Cache重定 向功能失效,建议用户将交换机上连接Web Cache Server的端口配置为Trunk或Hybri d端口,并且允许交换机转发用户访问Internet报文时所用的VLAN 50内的报文通过。